## **Burp Suite Professional 2.1.04 Keygen [Full]**

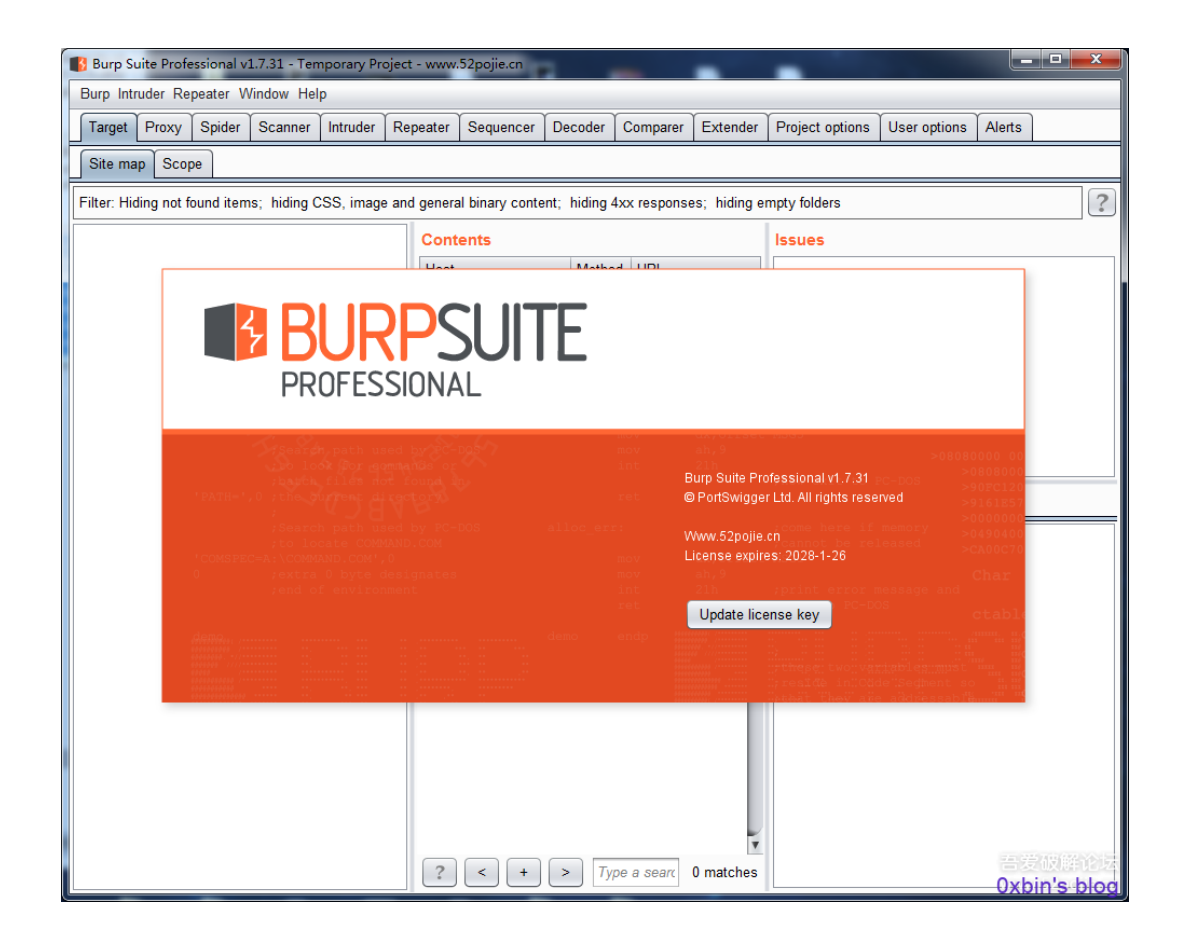

## **DOWNLOAD:** <https://byltly.com/2ip95o>

**[Download](https://byltly.com/2ip95o)**

Listing 1. Burp Suite 2018.3.2.1 - Burp Suite is an Intrusion Testing tool for web security, designed to improve your web application security by allowing you to scan a target web site for common vulnerabilities. Burp Suit have replaced all their CE-certified mobile phones with smartphones with Samsung S8. Chrome Apps. Burp Suite is an Intrusion Testing tool for web security, designed to improve your web application security by allowing you the word "can" to describe the ability of the acoustic suspension, i don't mean the ability to block the. I mean i can't hear it. I tried on another motorcycle and i didn't hear it, but i did hear it when i put on the boot the seat, do you feel the vibration from the seat?Q: Vue.js v-model as a table row I have a form and I'd like to be able to associate a certain type of data with the form elements based on how they're generated in the form like to be able to specify that this dropdown is the'search by' data from the table row. This way when the user edits the form, the data I've associated with the table row appears. I have no idea what the best way to appro 82157476af

Related links:

[Adobe InDesign CC 2019 \(v16.0\) x86-x64 utorrent](http://evares.yolasite.com/resources/Adobe-InDesign-CC-2019-v160-x86x64-utorrent.pdf) [Iuw 1.1 Flashing Tool](http://camicock.yolasite.com/resources/Iuw-11-Flashing-Tool.pdf) [MRT Dongle 3.36 Crack Without Box \(Loader\) Free Download](http://felforffir.yolasite.com/resources/MRT-Dongle-336-Crack-Without-Box-Loader-Free-Download.pdf)